**VIRTUAL<sup>E</sup>** 

้บริษัท ฝึกอบรมและสัมมนาธรรมนิติ จำกัด

สงวนลิขสิทธิ์รหัสหลักสูตร 21/2389Z

ผูทำบัญชี : บัญชี 6 ชั่วโมง ผูสอบบัญชี : บัญชี 6 ชั่วโมง

จัดอบรมหลักสูตรออนไลน์ <mark>ผ่าน (พา</mark> zoom

ห้ามบันทึกเทป รวมถึงอุปกรณ์อิเล็กทรอนิกส์ทุกชนิด

หลักสูตรนี้จะมีการบันทึกเสียงและภาพของผู้เข้าอบรมทุกคนตลอดระยะเวลาการอบรมเพื่อใช้เป็นหลักฐานในการนำส่งสภาวิชาชีพบัญชี

# การแกไขปญหาดานเอกสาร**บัญชี**  และเอกสารที่เกี่ยวของ ที่มีผลตอการรับรูรายการบัญชี

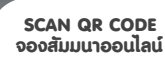

- ‣ การบันทึกบัญชีจากการจายจริงแตเอกสารประกอบการลงบัญชีไมครบถวนจะแกไขอยางไร
- ‣ ขอบกพรองเกี่ยวกับการจัดทำงบการเงิน และการเปดเผยขอมูลในงบการเงิน
- ‣ ปญหาทางดานเอกสาร กรณีสรางเอกสารขึ้นเองไมมีหลักฐานที่ถูกตอง มีแนวทางการปฏิบัติอยางไร

อบรมเท่านัน้ /

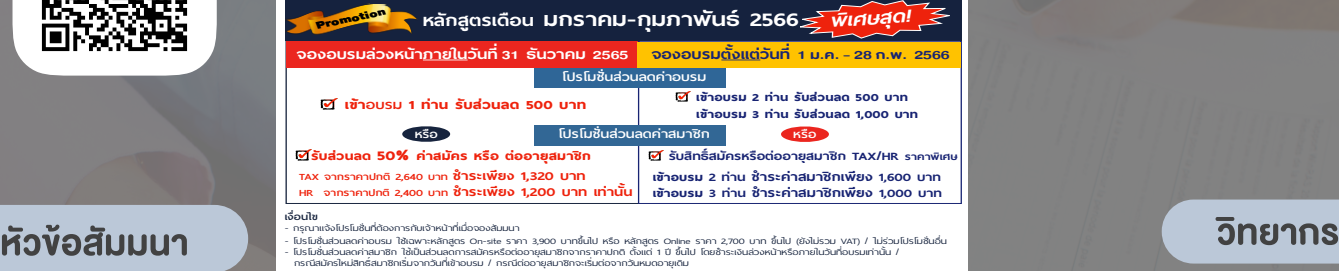

1. ปญหาที่พบในเอกสารรับ–จาย ทางบัญชีที่ตองระมัดระวัง กรณีสมัครใหม่สิทธิ์

ันส่วนลดค่าสมาชิก ใช้

าม เมเาะ<br>สมาชิกเริ่ มจากวันที่

2. ปญหาเอกสารประกอบการบันทึกบัญชีจะดำเนินการแกไขอยางไรใหถูกตอง

เข้าอบรม / กรณีต่ออายุสมาชิกจะเริ่

- ไมครบถวน ไมนาเชื่อถือ ขาดสวนที่เปนสาระสำคัญ

- โปรโมช่

- เกิดการชำรุดสูญหาย เสียหาย
- ไม่สามารถพิสูจน์ผู้รับเงินได้
- การใชเอกสารทางบัญชีเพื่อบันทึกรายรับ-รายจายของกิจการ
- 3. ปญหาการจายเงินแตไมมีใบเสร็จรับเงินมีวิธีแกไขอยางไรในการจัดทำบัญชี
	- การจ่ายเงินให้บคคลธรรมดา ไม่มีใบเสร็จรับเงิน, ไม่มีการหักภาษี ณ ที่จ่าย
	- การจายเงินใหบุคคลที่ไมมีบัตรประชาชน
	- เงินใตโตะ , เงินกินเปลา , เงินแปะเจี๊ยะ
- 4. ปญหาเกี่ยวกับเช็ค ผลกระทบทางการบันทึกบัญชีที่ตองระมัดระวัง พรอมปญหาและแนวทางแกไข
	- เช็ครับลวงหนา เช็คคางจาย
	- เช็คระหวางทาง เช็คเดง
- 5. ขอบกพรองที่เกี่ยวกับการบันทึกบัญชีพรอมแกไขใหถูกตอง
	- บันทึกรายการบัญชีไมสอดคลองกับเอกสารหลักฐานการบัญชี
	- บันทึกรายการในบัณชีไม่เป็นไปตามหลักการบัณชีที่รับรองทั่วไป และมาตรฐานการบัญชี
- 6. การกระทบยอดรายรับ –รายจาย กับ Bank Statement กรณีเอกสาร ไมครบถวน มีวิธีแกไขอยางไร
- 7. ขอควรระมัดระวังเกี่ยวกับเอกสารทางบัญชีเพื่อปองกันขอผิดพลาดที่เกิดขึ้น
- 8. คุณธรรมจริยธรรม และจรรยาบรรณผูประกอบวิชาชีพบัญชี

# ดร.สมชาย เลิศภิรมยสุข

คณบดีคณะบัญชีมหาวิทยาลัยเอกชน และผูสอบบัญชีรับอนุญาต

### กำหนดการสัมมนา

## วันศุกรที่ 24 กุมภาพันธ 2566

เวลา 09.00 - 16.30 น.

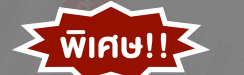

### อัตราคาสัมมนา

**สมาชิกท่านละ 3,200 + VAT 224 = 3,424 บาท บุคคลทั่วไปท่านละ 3,700 + VAT 259 = 3,959 บาท** "รับชำระเงินผ่านระบบ QR CODE หรือโอนเงินผ่านธนาคารเท่านั้น"

# เงื่อนไขการอบรม

- $>$  นู่เรียนต้องมี User Zoom ส่วนตัว
- $>$  ห้ามบันทึกภาพ วีดีโอ แชร์ หรือนำไปเผยแพร่
- $>$ ชำระเงินผ่านระบบ QR Code หรือโอนเงินผ่านธนาคาร
- $>$  ผู้เข้าอบรมสามารถสอบถามคำถามได้ระหว่างการอบรม
- $>$  มีคอมพิวเตอร์หรืออุปกรณ์ที่เชื่อมต่อระบบเครือง่าย อินเตอรเน็ตไดไมต่ำกวา 10 mb

สำรองที่นั่งออนไลนที่www.dst.co.th โทรศัพท 02-555-0700 กด 1, Mobile 086-307-2136

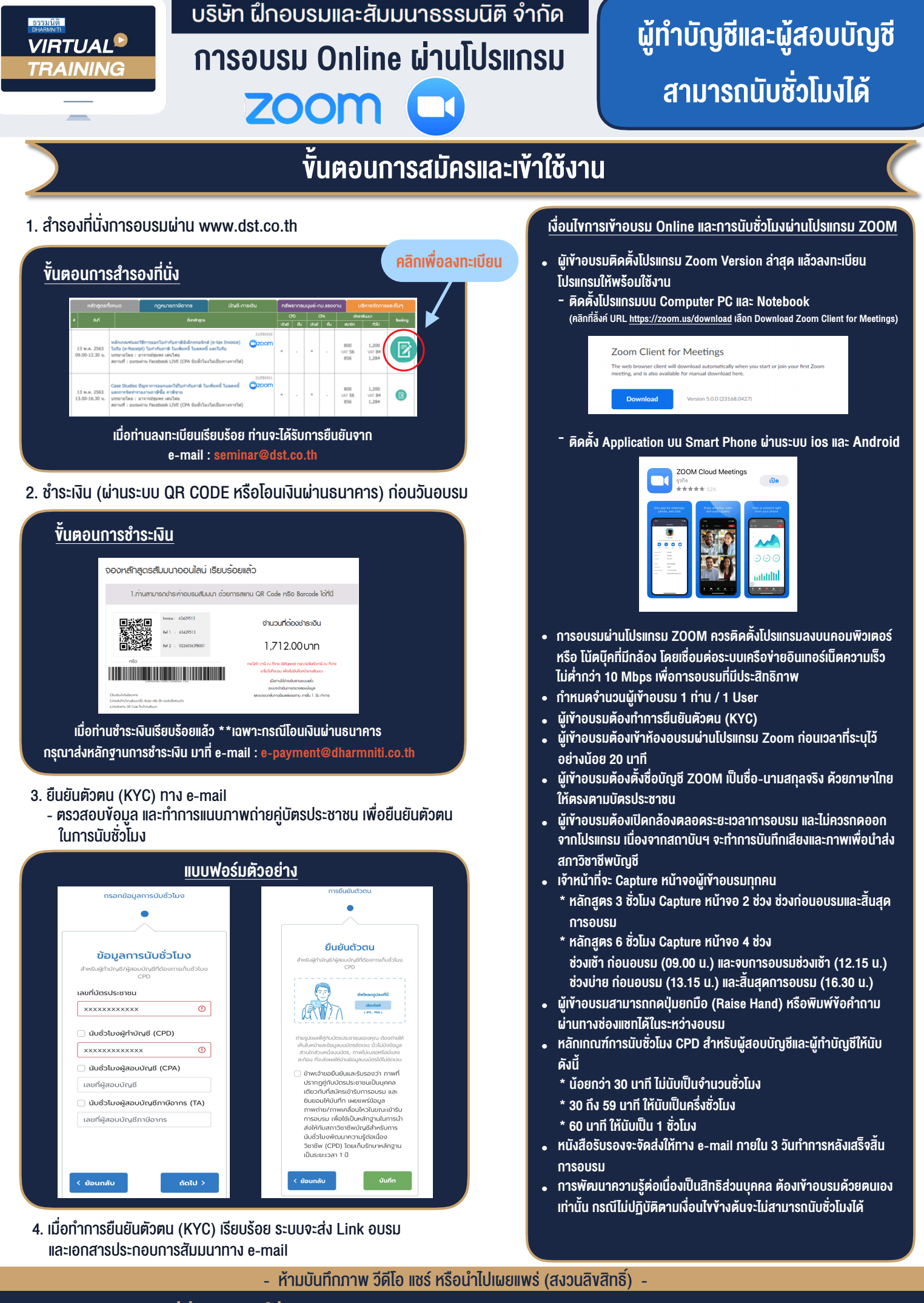

**สํารองที่นั่งออนไลน์ที่ www.dst.co.th Call center 02-555-0700 กด 1 ,02-587-6860-4**